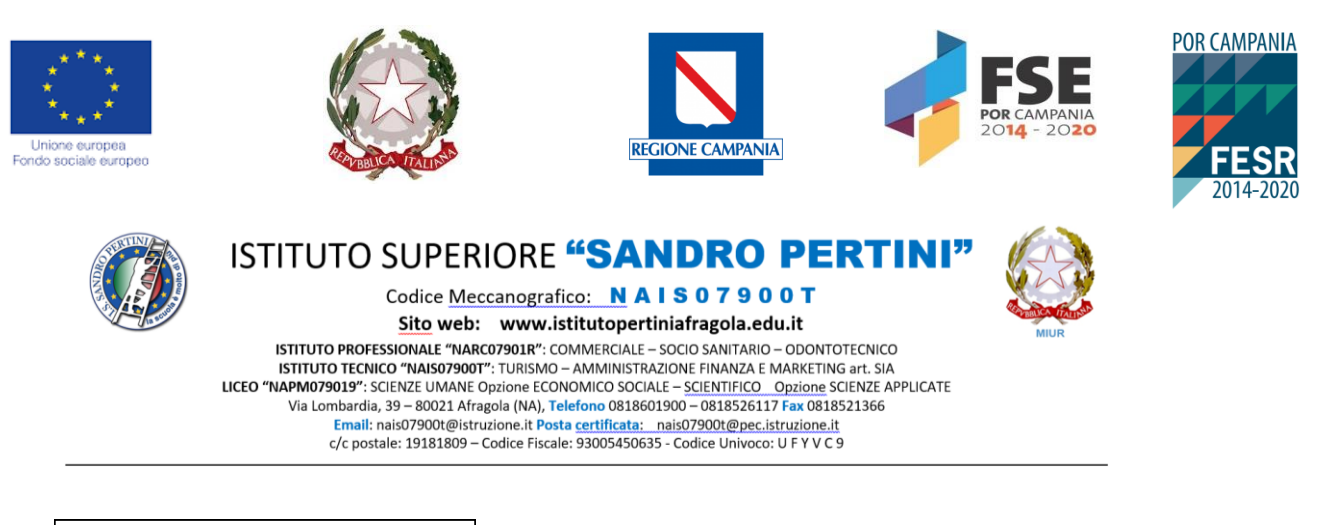

I.S.I.S. - "SANDRO PERTINI"-AFRAGOLA Prot. 0003145 del 27/03/2023 VI (Uscita)

*All'Albo Al sito Agli atti*

**Oggetto: riapertura avviso Pubblico, rivolto al personale docente, per l'individuazione di TUTOR DI SOSTEGNO , nell'ambito dell'intervento 2 del progetto "Cambiamenti digitali" dal Titolo «digitalMENTE»**

**Avviso Pubblico per il finanziamento di interventi volti all'implementazione di percorsi educativi e formativi basati sull'utilizzo delle nuove tecnologie digitali a servizio della didattica multidisciplinare innovativa - «Cambiamenti digitali» dal Titolo «digitalMENTE» POR Campania FESR 2014-2020- Asse II -O.S. 2.3 – Azione 2.3.1 e POR Campania FSE 2014-2020 -Asse III O.S. 14- Azione 10.4.2 ID: 28 CUP: H49J21000510002**

## **LA DIRIGENTE SCOLASTICA**

**VISTO** il Decreto Interministeriale n. 129/2018, "Regolamento concernente le Istruzioni generali sulla gestione amministrativo-contabile delle istituzioni scolastiche";

**VISTO** il Decreto Legislativo 30 marzo 2001, n. 165 recante 'Norme generali sull'ordinamento del lavoro alle dipendenze della Amministrazioni Pubbliche" e ss.mm.ii;

**VISTI** i seguenti Regolamenti (UE) n. 1303/2013 recante disposizioni comuni sui Fondi strutturali e di investimento europei e il Regolamento (UE) n. 1304/2013 relativo al Fondo Sociale Europeo;

**VISTE** le disposizioni ed il Manuale di attuazione e delle procedure di gestione P.O.R. Campania FSE 2014/2020 e ss.mm.ii;

**VISTE** le disposizioni ed il Manuale di attuazione e delle procedure di gestione P.O.R. Campania FESR 2014/2020 e ss.mm.ii;

**VISTO** l'Avviso Pubblico "CambiaMenti Digitali" - implementazione di percorsi educativi e formativi basati sull'utilizzo delle nuove tecnologie digitali a servizio della didattica multidisciplinare innovativa - Decreto Dirigenziale n. 328 del 23/10/2019 pubblicato sul BURC n. 63 del 24/10/2019 Regione Campania;

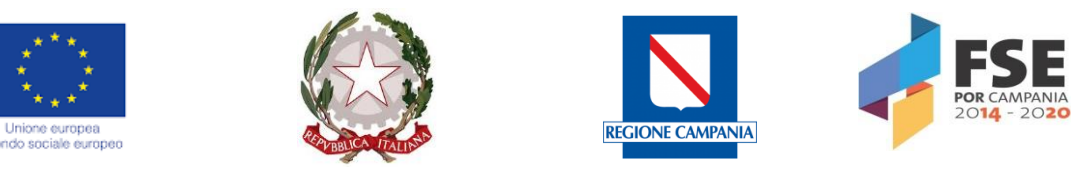

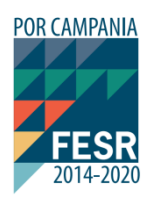

**VISTO** il Decreto Dirigenziale n. 173 del 08/06/2021 di ammissione a finanziamento del progetto "digitalMente" ID 28 CUP H49J21000510002, pubblicato sul Burc n. 58 del 14 giugno 2021, secondo lo schema sottostante:

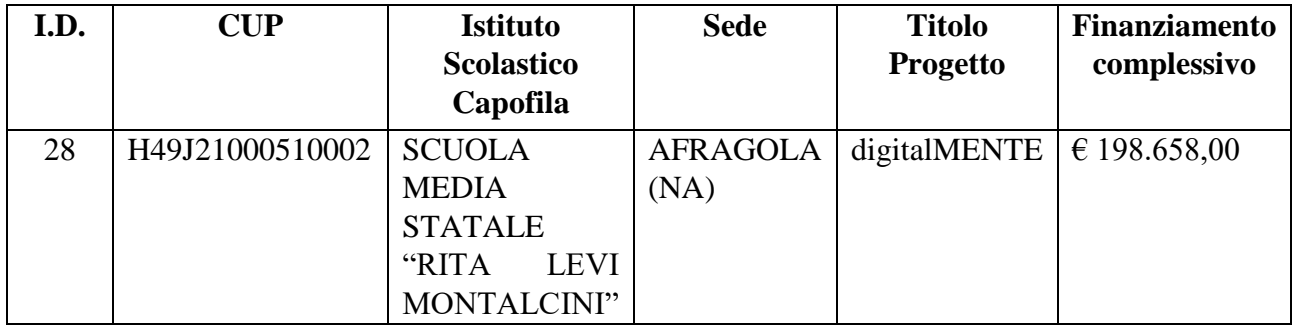

**VISTO** L'Accordo di Partenariato sottoscritto con gli Istituti Scolastici Partner di cui al prot. n.4016 del 26/07/2021;

**VISTO** l'Atto di Concessione a valere sull'Intervento 1 POR Campania FESR 2014 2020- Asse\_II - Obiettivo Specifico 2.3 Azione 2.3.1 di cui al prot. PG/2021/0422644 del 19/08/2021;

**VISTO** l'Atto di Concessione a valere sull'Intervento 1 POR Campania FSE 2014 2020- Asse 3 – Obiettivo Specifico 14 Azione 10.4.2 di cui al prot. PG/2021/0422644 del 19/08/2021;

**VISTA** L'articolazione del Progetto nelle sue Azioni;

- Intervento 1 In ambito FESR: Creazione di ambienti e piattaforme per promuovere l'uso delle nuove tecnologie e per stimolare lo sviluppo di nuove competenze secondo le nuove forme di comunicazione, anche con il fine di implementare la realizzazione di sistemi di collaborative innovation;  $\epsilon$  119.684,00;
- Intervento 2- In ambito FSE: Sviluppo di metodologie didattiche innovative € 78.974,00;

**VISTA** La Convenzione sottoscritta con l'Istituto Capofila S.M.S. "Levi- Montalcini", nell'ambito dell'intervento 2 di cui al prot. 1780 del 12/03/2022;

**VISTO** il decreto di assunzione in bilancio dell'I.S.I.S. "S. Pertini" di cui al prot. n. 1782 del 12/03/2022;

**VISTA** la Nomina RUP del Dirigente Scolastico dell'I.S.I.S. "S. Pertini" di cui al Prot. n. 1602 del 17/02/2023;

PRESO ATTO che l'avviso prot. n. 2112 del 03/03/2023 relativo alla selezione di n. 2 tutor **, nell'ambito dell'intervento 2 del progetto "Cambiamenti digitali" dal Titolo «digitalMENTE»** , per l'individuazione di n. 1 docente di sostegno è andato deserto;

**TENUTO CONTO** che da un monitoraggio si è rilevato che i docenti non avevano verificato che il corpo dell'avviso era rivolto anche ad n. 1 docente di sostegno;

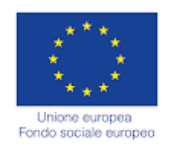

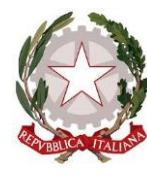

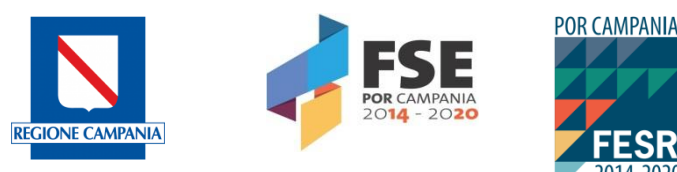

**RILEVATA** la necessità di impiegare personale docente in qualità di:

- Tutor di sostegno all'utenza svantaggiata nell'ambito dell'Intervento 2 A.2.c) "Inserimento delle metodologie e dei modelli didattici nei percorsi laboratoriali" (Formazione studenti)

**VISTO** il piano delle attività da svolgersi presso l'Istituto Partner *Istituto d'Istruzione Secondaria Superiore Statale "S.Pertini"* che prevede la realizzazione dei seguenti percorsi modulari:

**Intervento 2 A.2. b) "Trasferimento di metodologie e modelli didattici" (Formazione Docenti)**

| <b>Area Formazione</b>                           | Sede di<br>svolgimento                | <b>Beneficiari</b> | N. ore | partecipanti |
|--------------------------------------------------|---------------------------------------|--------------------|--------|--------------|
| <b>MODULO</b> Making Sensoristica e<br>stampa 3D | Liceo "N. Braucci" Liceo "N. Braucci" | ISIS "S. Pertini"  |        | 30           |

#### **Intervento 2 A.2.c) "Inserimento delle metodologie e dei modelli didattici nei percorsi laboratoriali" (Formazione studenti)**

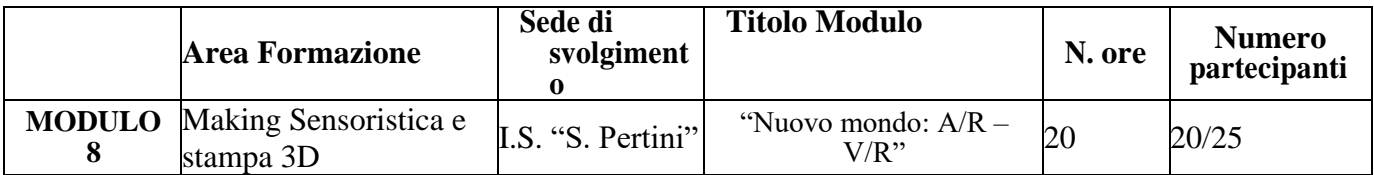

**VISTA** La determina di avvio procedure di selezione del personale cui al prot. n. 2059 del 02/03/2023;

Tutto ciò visto e rilevato, che costituisce parte integrante del presente avviso

## **EMANA**

Il seguente Avviso rivolto al personale docente in servizio presso l'I.S.I.S. *"S. Pertini"* per il reclutamento, nell'ambito dell'Intervento 2 Por Campania FESR 2014-2020 del progetto "digitalMENTE", di:

- N. 1 tutor d'aula da impiegare nell'ambito dell'Intervento **A.2.c) "Inserimento delle metodologie e dei modelli didattici nei percorsi laboratoriali", per un totale di n. 20 ore complessive, per lo svolgimento di attività laboratoriali con gli studenti beneficiari;**
- N. 1 tutor di sostegno da impiegare nell'ambito dell'Intervento **A.2.c) "Inserimento delle metodologie e dei modelli didattici nei percorsi laboratoriali", per un totale di n. 20 ore complessive, per lo svolgimento di attività laboratoriali con gli studenti beneficiari;**

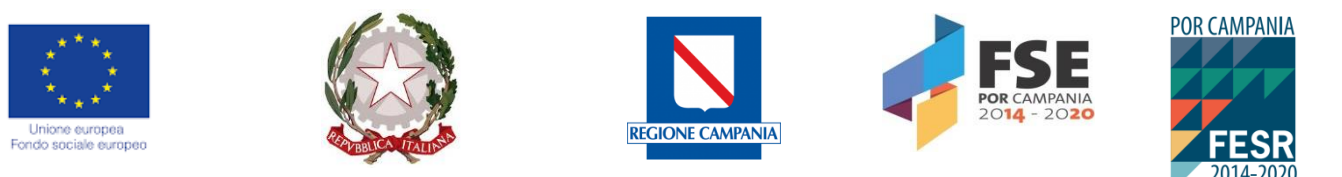

L'individuazione delle figure previste dal piano avverrà, nel pieno rispetto della normativa vigente, mediante selezione e reclutamento in base a criteri di qualificazione professionale ed esperienze maturate nell'ambito lavorativo segnatamente afferenti la progettazione, installazione, manutenzione e collaudo di laboratori e ambienti innovativi a supporto della didattica.

La contrattualizzazione seguirà le regole dell'incarico in regime di collaborazioni plurime, cosi come previsto dagli artt. 37 e 57 del CCNL.

## **ART. 1 FIGURE RICHIESTE**

Il presente avviso è finalizzato all'individuazione di tutor d'aula e tutor di sostegno, per la realizzazione delle attività formative previste nell'ambito dell'intervento 2 del progetto "Cambiamenti digitali", dal titolo "digitalMENTE", secondo lo schema che segue:

**Intervento 2 A.2.c) "Inserimento delle metodologie e dei modelli didattici nei percorsi laboratoriali" (Formazione studenti)**

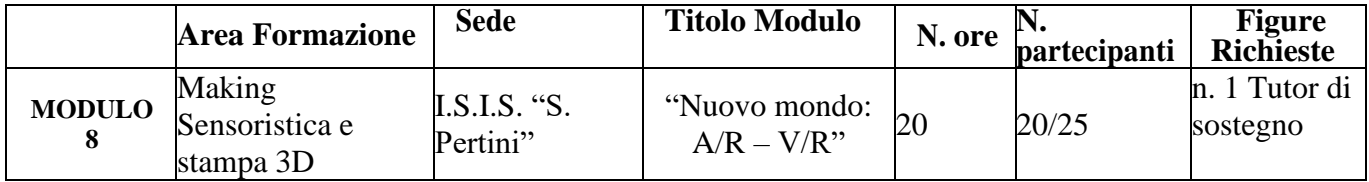

## **Descrizione:**

- l'"intelligenza spaziale" ovvero la capacità di comprendere lo spazio tridimensionale (Recognizing Spatial Intelligence).
- Conoscenza ed utilizzo di un programma per il disegno per rappresentare in realtà aumentata
- Salvataggio dei lavori in un formato adatto in AR.
- Esplorazione della tridimensionalità in modalità ludico-creativa attraverso l'utilizzo dei principali strumenti del programma in dotazione;
- Digitalizzazione tridimensionale di forme e colori di manufatti artistici
- Approccio storico-geometrico: dal disegno in pianta alla costruzione in 3D: esperienze pratiche di costruzione oggetti
- Utilizzo dell'AR-media Plugin i modelli 3D realizzati con il programma di modellazione per visualizzarli fuori dello spazio di lavoro digitale, direttamente nello spazio di lavoro reale dell'utente.
- Elaborazione di modelli digitali tridimensionali che replichino l'opera d'arte
- Monitoraggio del degrado prodotto dagli agenti atmosferici
- Come ottenere la massima evidenza visuale ed esperienziale, implementando scenari con oggetti 3D
- apprendimento "in-context" stimolando la partecipazione e il coinvolgimento degli allievi con particolari animazioni ed effetti.

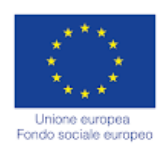

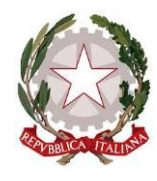

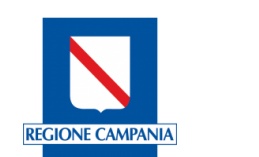

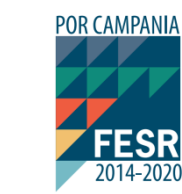

 $\sum_{\substack{\text{MPANIA}\n\geq 020}}$ 

**POR C**<br>2014

# **ART. 2 CRITERI**

La valutazione dei curricula avverrà sulla base dei seguenti criteri:

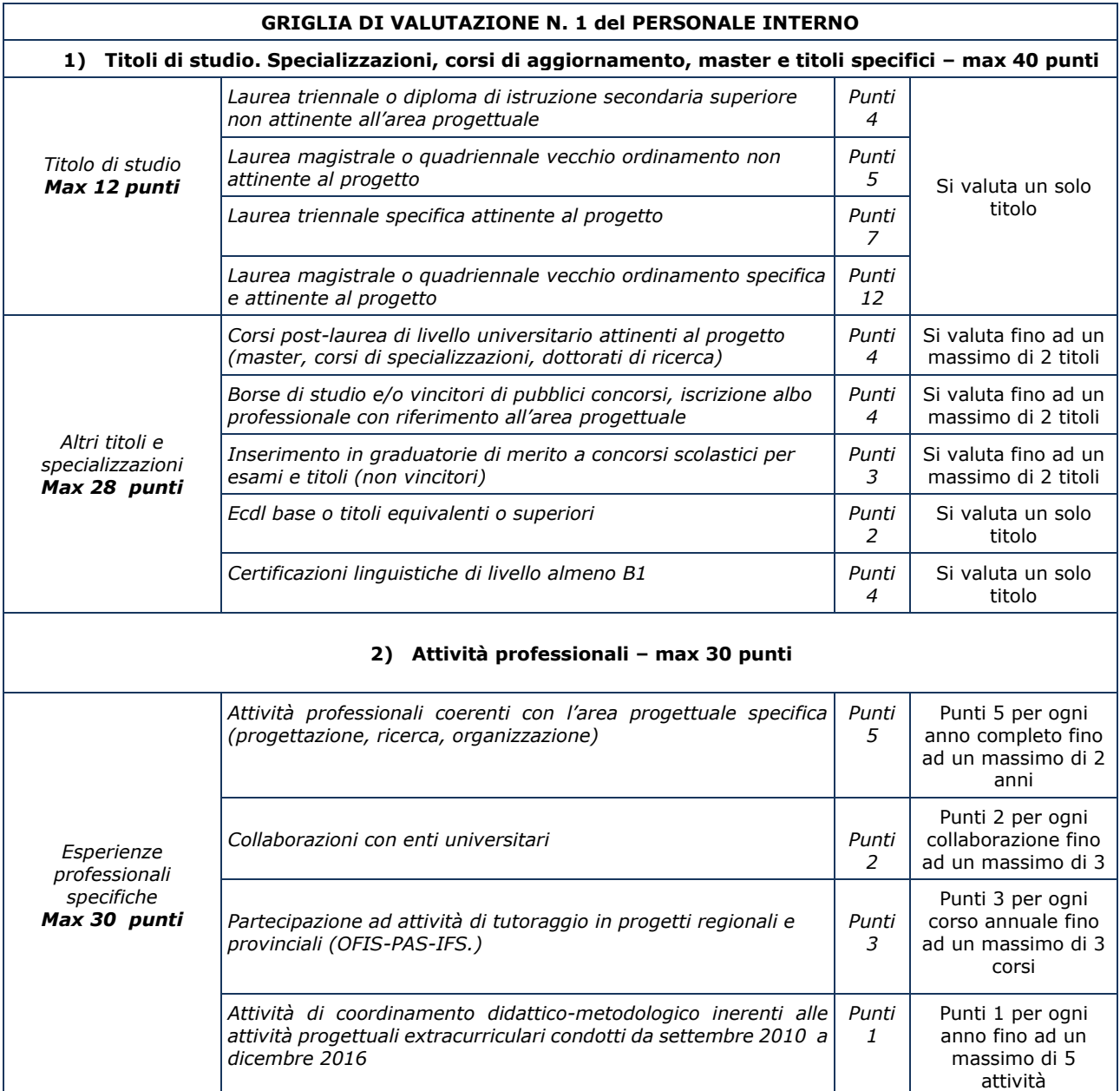

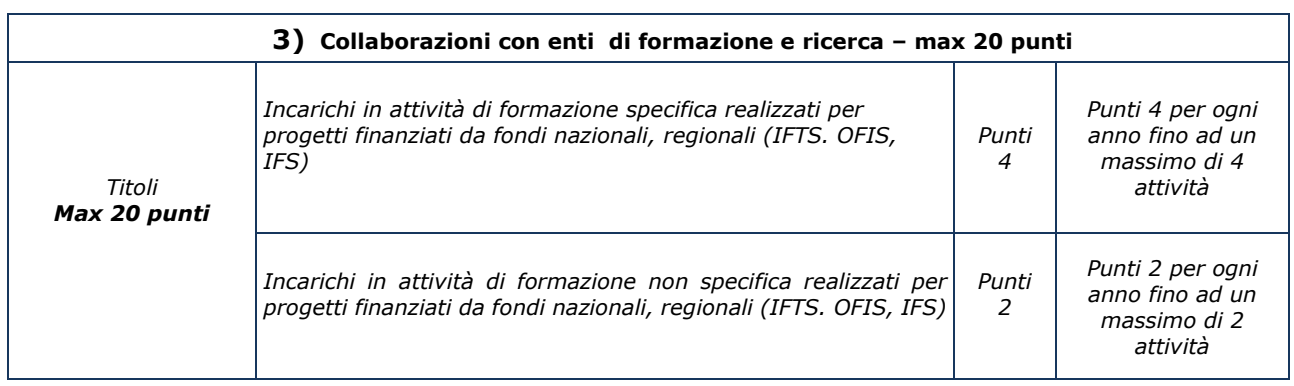

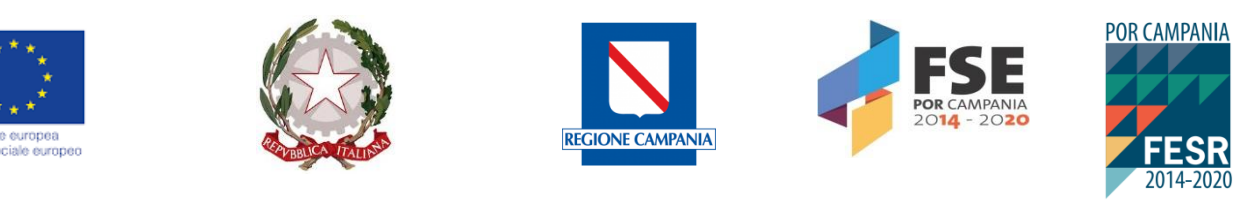

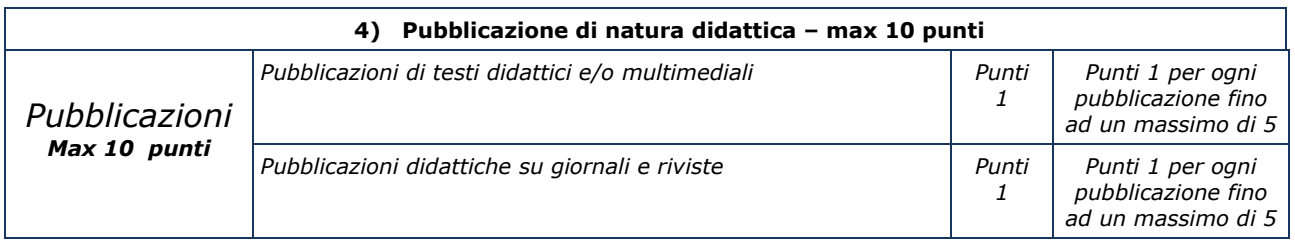

*Ciascun docente potrà presentare una sola candidatura.* 

## **ART. 3 ATTIVITA' E COMPITI**

**Il tutor d'aula, nell'ambito dell'Intervento A.2.c) "Inserimento delle metodologie e dei modelli didattici nei percorsi laboratoriali" (Formazione alunni)**, lavorerà in affiancamento al Docente esperto del Partner Tecnologico, e di occuperà di:

- Espletare con diligenza e puntualità il proprio incarico secondo il calendario predisposto;
- Partecipare agli incontri propedeutici alla realizzazione delle attività;
- Facilitare i processi di apprendimento dei corsisti e collaborare con l'esperto nella conduzione delle attività del modulo formativo;
- Curare la tenuta del registro didattico e assicurarsi che vengano annotate le presenze e le firme degli esperti e la propria, l'orario d'inizio e fine della lezione;
- Segnalare in tempo reale se il numero dei partecipanti scende di oltre un terzo dello standard previsto;
- Curare il monitoraggio fisico del corso, contattando gli alunni in caso di assenza ingiustificata;
- Collaborare con l'esperto nelle azioni di valutazione/certificazione degli esiti formativi dei corsisti;
- Collaborare con l'esperto e con il Referente esterno per la Valutazione nel predisporre il materiale necessario per la rilevazione delle competenze iniziali, in itinere e finali;
- Mantenere il contatto con i Consigli di Classe di appartenenza dei corsisti per monitorare la ricaduta dell'intervento sul curricolare;
- Trattenersi fino al termine delle attività vigilando sull'uscita dei corsisti;
- Esplicare eventuali altri compiti specifici di natura sporadica, per l'ottimizzazione dell'azione formativa che si determinano in itinere;
- Svolgere, senza alcuna riserva, l'incarico secondo il calendario predisposto e approvato dal Gruppo di Direzione;
- Assicurare la sua disponibilità per l'intera durata del progetto
- Rispettare le norme sulla privacy relativamente a fatti, informazioni e dati sensibili di cui dovesse venire a conoscenza nel corso del suo incarico;
- Elaborare timesheet e relazione dell'attività svolta.

Il tutor di supporto all'utenza svantaggiata, **nell'ambito dell'Intervento A.2.c) "Inserimento delle metodologie e dei modelli didattici nei percorsi laboratoriali" (Formazione alunni),** in affiancamento al Tutor d'aula scolastico e al Docente esperto del Partner Tecnologico, dovrà occuparsi di:

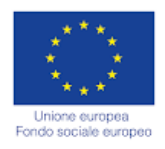

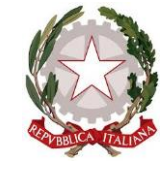

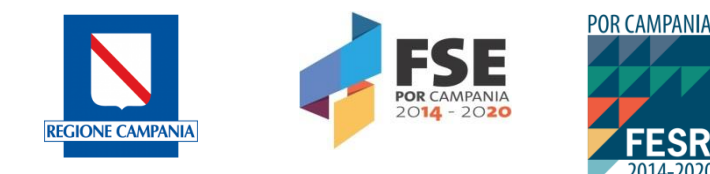

- predisporre e realizzare attività di inclusione per gli alunni beneficiari del percorso;
- verificare la piena corrispondenza tra le azioni previste dal progetto approvato e quelle realizzate;
- collaborare con il Dirigente Scolastico e con il DSGA e con esperto e tutor per tutte le problematiche relative al modulo, al fine di soddisfare tutte le esigenze che dovessero sorgere per la sua corretta e completa realizzazione, partecipando alle riunioni necessarie al buon andamento delle attività.

Costituiscono condizioni essenziali per la partecipazione alla selezione il possesso di adeguate **competenze informatiche.**

Si precisa che il cronoprogramma dettagliato del periodo di svolgimento di ogni singolo modulo potrebbe essere soggetto a variazioni e/o altre indicazioni e disposizioni della Regione Campania, che verranno, comunque, opportunamente e tempestivamente comunicate.

#### **Art. 4 CONFERIMENTO INCARICHI E RETRIBUZIONE**

La retribuzione oraria per ciascun Incarico di "Tutor d'aula" e "Tutor di sostegno all'utenza svantaggiata" è pari a 23,22 € lordo stato, come da CCNL.

La contrattualizzazione seguirà le regole del regime di collaborazioni plurime.

Il trattamento economico sarà corrisposto a conclusione del progetto previo espletamento da parte dell'incaricato di tutti gli obblighi specificati dal contratto di cui sopra e, comunque, solo a seguito dell'effettiva erogazione dei Fondi, cui fa riferimento l'incarico, da parte della Regione Campania.

La durata del contratto sarà determinata in ore effettive di prestazione lavorativa.

L'Istituzione scolastica si riserva di non procedere all'affidamento dell'incarico in caso di mancata attivazione del progetto previsto.

La retribuzione sarà comunque commisurata alle ore effettive di prestazione lavorativa. Il personale individuato dovrà ottemperare a tutti gli obblighi del ruolo.

## **Art. 5 MODALITÀ E TERMINI DI PARTECIPAZIONE**

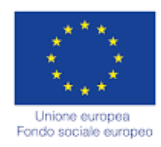

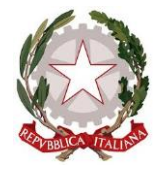

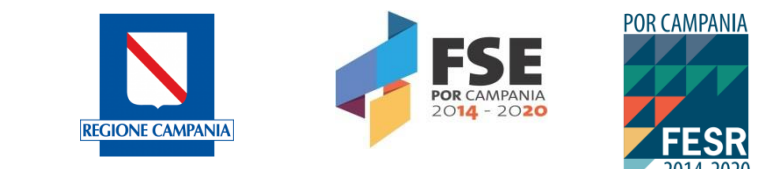

Gli aspiranti dovranno far pervenire Istanza di Partecipazione, esclusivamente, sui modelli predisposti ed allegati al presente avviso, **presso gli Uffici di Segreteria degli Istituti Scolastici di appartenenza**.

L'Istanza dovrà essere trasmessa- a mano o via pec- entro le ore **12.00 del 09/02/2023**, avendo ad oggetto la specifica dicitura:

"*Candidatura per incarico di TUTOR- Cambiamenti digitali dal titolo* **"digitalMENTE"**

**L' All. 1"Istanza di partecipazione" e l'All. 2 "Scheda di autovalutazione**" dovranno essere firmati in calce e corredati obbligatoriamente da:

#### **- curriculum vitae in formato europeo;**

**- fotocopia di un documento di riconoscimento in corso di validità.**

Non saranno prese in considerazione domande incomplete o pervenute oltre la data di scadenza del bando. Non saranno esaminate domande pervenute tramite modulistica DIVERSA da quella allegata al bando.

## **ART. 6 MOTIVI DI INAMMISSIBILITÀ ED ESCLUSIONE**

Sono causa di inammissibilità ed esclusione:

- Domanda pervenuta in ritardo rispetto ai tempi indicati nel presente Bando;

- Assenza della domanda di candidatura o di altra documentazione individuata come condizione di ammissibilità;

- Mancanza di firma autografa apposta sulla domanda di partecipazione e sul curriculum vitae;

- Altri motivi rinvenibili nell'Avviso presente.

## **ART. 7 VALUTAZIONE DELLE CANDIDATURE E PUBBLICAZIONE DELLA GRADUATORIA**

La valutazione delle candidature pervenute nei termini, sarà effettuata da una **Commissione presieduta dal Dirigente Scolastico,** tra tutti coloro in possesso dei requisiti obbligatori previsti per ciascuna figura, sulla base dei criteri di valutazione e dei punteggi di cui all'art. 2 del presente Avviso.

All'esito delle operazioni di valutazione sarà redatta la graduatoria provvisoria unica, in relazione al punteggio complessivo riportato.

La graduatoria sarà pubblicata all'Albo e sul sito web dell'Istituto Capofila. Sarà possibile produrre ricorso, **entro 3 giorni** dalla pubblicazione della graduatoria provvisoria. Trascorso tale termine, senza reclami scritti, si procederà alla nomina degli interessati. I reclami possono concernere solo ed esclusivamente eventuali errate attribuzioni di punteggio ai titoli dichiarati nella domanda da parte della commissione. Non sono ammessi reclami per l'inserimento di nuovi titoli valutabili o per la specificazione di titoli dichiarati cumulativamente e casi similari. In caso di rinuncia alla nomina si procederà alla surroga utilizzando la suddetta graduatoria di merito.

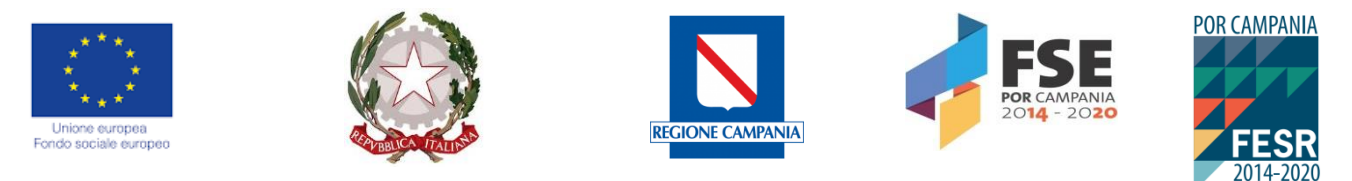

*Gli incarichi saranno attribuiti anche in presenza di un solo curriculum per ognuna delle prestazioni professionali richieste, purché lo stesso sia rispondente alle esigenze progettuali.*

## **Art. 8 TUTELA DELLA PRIVACY E RUP**

Ai sensi del D.lgs.196/2003 e del GDPR (Regolamento UE 2016/679) i dati personali forniti dagli aspiranti saranno raccolti presso l'Istituto per le finalità strettamente connesse alla sola gestione della selezione. I medesimi dati potranno essere comunicati unicamente alle amministrazioni pubbliche direttamente interessate a controllare lo svolgimento della selezione o a verificare la posizione giuridico-economica dell'aspirante. L'interessato gode dei diritti di cui al citato D.Lgs. 196/2003 e del GDPR (Regolamento UE 2016/679).

Ai sensi dell'art. 125 comma 2 e dell'art. 10 del D.Lgs 163/2006 e s.m.e i. e dell'art. 5 della legge 241 del 7 agosto 1990, viene nominato Responsabile del Procedimento il Dirigente Scolastico Prof.ssa Adele Mormile

## **ART. 9 PUBBLICIZZAZIONE**

Il presente avviso viene pubblicizzato mediante affissione all'Albo dell'Istituto e sul sito web della scuola. A lavori ultimati, la graduatoria sarà pubblicata all'albo della scuola e sul sito web.

> Il Dirigente Scolastico Prof.ssa Adele Mormile\* \*) Documento informatico sottoscritto con firma digitale ai sensi del D.Lgs. n. 82/2005 e ss.

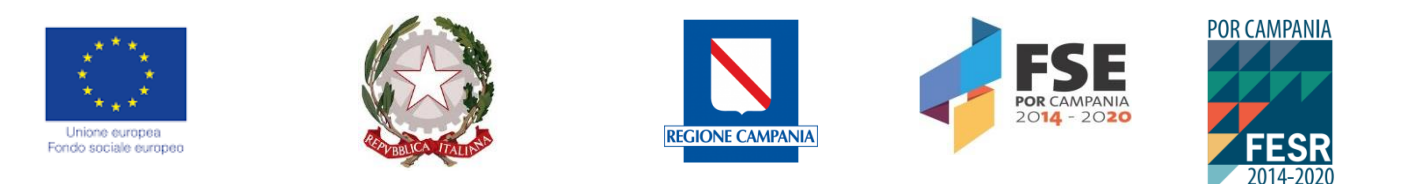

*Al Dirigente Scolastico dell'I.S.I.S. "S. Pertini"* 

**Oggetto: All.1 "Istanza di Partecipazione**" **all'Avviso Pubblico per il reclutamento di TUTOR D'Aula e di sostegno all'utenza svantaggiata**

**Avviso Pubblico per il finanziamento di interventi volti all'implementazione di percorsi educativi e formativi basati sull'utilizzo delle nuove tecnologie digitali a servizio della didattica multidisciplinare innovativa - «Cambiamenti digitali» dal Titolo "digitalMENTE" POR Campania FESR 2014-2020- Asse II -O.S. 2.3 – Azione 2.3.1 e POR Campania FSE 2014-2020 -Asse III O.S. 14- Azione 10.4.2**

**ID : 28 CUP: H49J21000510002**

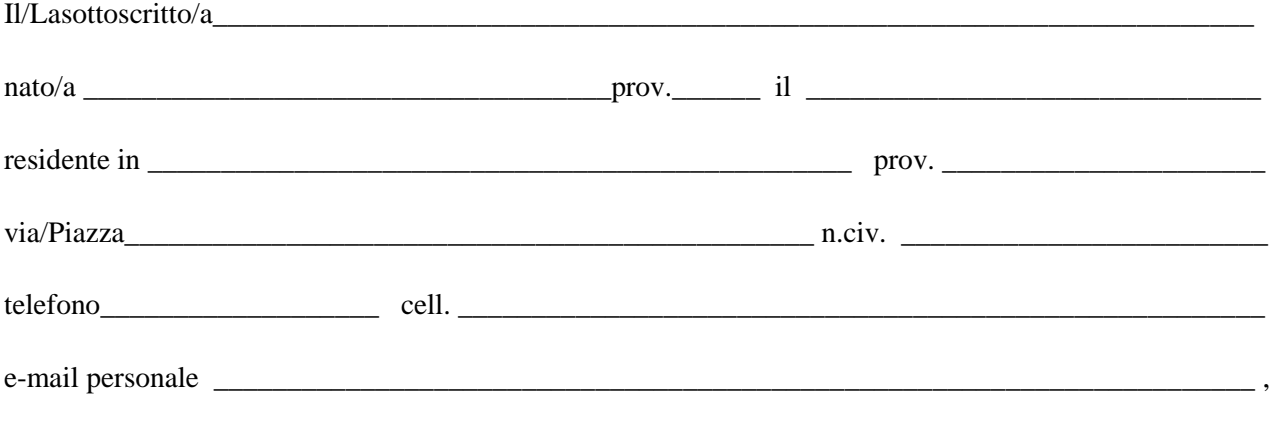

in servizio presso l'Istituto dell'I.S. "S. Pertini"

#### **CHIEDE**

Di essere ammesso alla procedura di selezione per il conferimento dell'incarico di (Barrare l'opzione)

[] "**Tutor d'aula" formazione allievi**, per il modulo "Nuovo mondo: A/R – V/R"

[] "**Tutor di sostegno all'utenza svantaggiata"** formazione allievi, per il modulo "Nuovo mondo:  $A/R - V/R$ 

[] di essere in possesso dell'abilitazione al sostegno

ll/la sottoscritto/a dichiara di aver preso visione del bando e di accettarne il contenuto. Si riserva di consegnare ove richiesto, se risulterà idoneo, pena decadenza, la documentazione dei titoli.

#### **Allega alla presente:**

ALL.2 Scheda di autovalutazione Curriculum Vitae Formato Europeo Firmato Documento Di Riconoscimento In Corso Di Validità

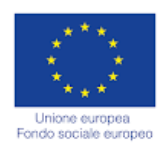

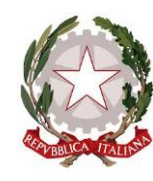

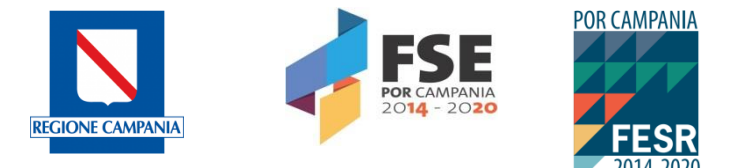

*Al Dirigente Scolastico dell'I.S.I.S. "S. Pertini"*

**Oggetto: ALL.2 Scheda di autovalutazione** 

**Avviso Pubblico per il reclutamento di TUTOR D'Aula e di sostegno all'utenza svantaggiata**

**Avviso Pubblico per il finanziamento di interventi volti all'implementazione di percorsi educativi e formativi basati sull'utilizzo delle nuove tecnologie digitali a servizio della didattica multidisciplinare innovativa - «Cambiamenti digitali» dal Titolo «digitalMENTE» POR Campania FESR 2014-2020- Asse II -O.S. 2.3 – Azione 2.3.1 e POR Campania FSE 2014-2020 -Asse III O.S. 14- Azione 10.4.2**

## **ID 28 CUP: H49J21000510002**

Il/Lasottoscritto/a\_\_\_\_\_\_\_\_\_\_\_\_\_\_\_\_\_\_\_\_\_\_\_\_\_\_\_\_\_\_\_\_\_\_\_\_\_\_\_\_\_\_\_\_\_\_\_\_\_\_\_\_\_\_\_\_\_\_\_\_\_\_\_\_\_\_\_\_\_\_\_

nato/a \_\_\_\_\_\_\_\_\_\_\_\_\_\_\_\_\_\_\_\_\_\_\_\_\_\_\_\_\_\_\_\_\_\_\_\_prov.\_\_\_\_\_\_ il \_\_\_\_\_\_\_\_\_\_\_\_\_\_\_\_\_\_\_\_\_\_\_\_\_\_\_\_\_\_\_

compila, sotto la propria personale responsabilità, ai sensi dell'art.15 della L.16/1/2003 e ss.mm.ii., la seguente griglia di valutazione:

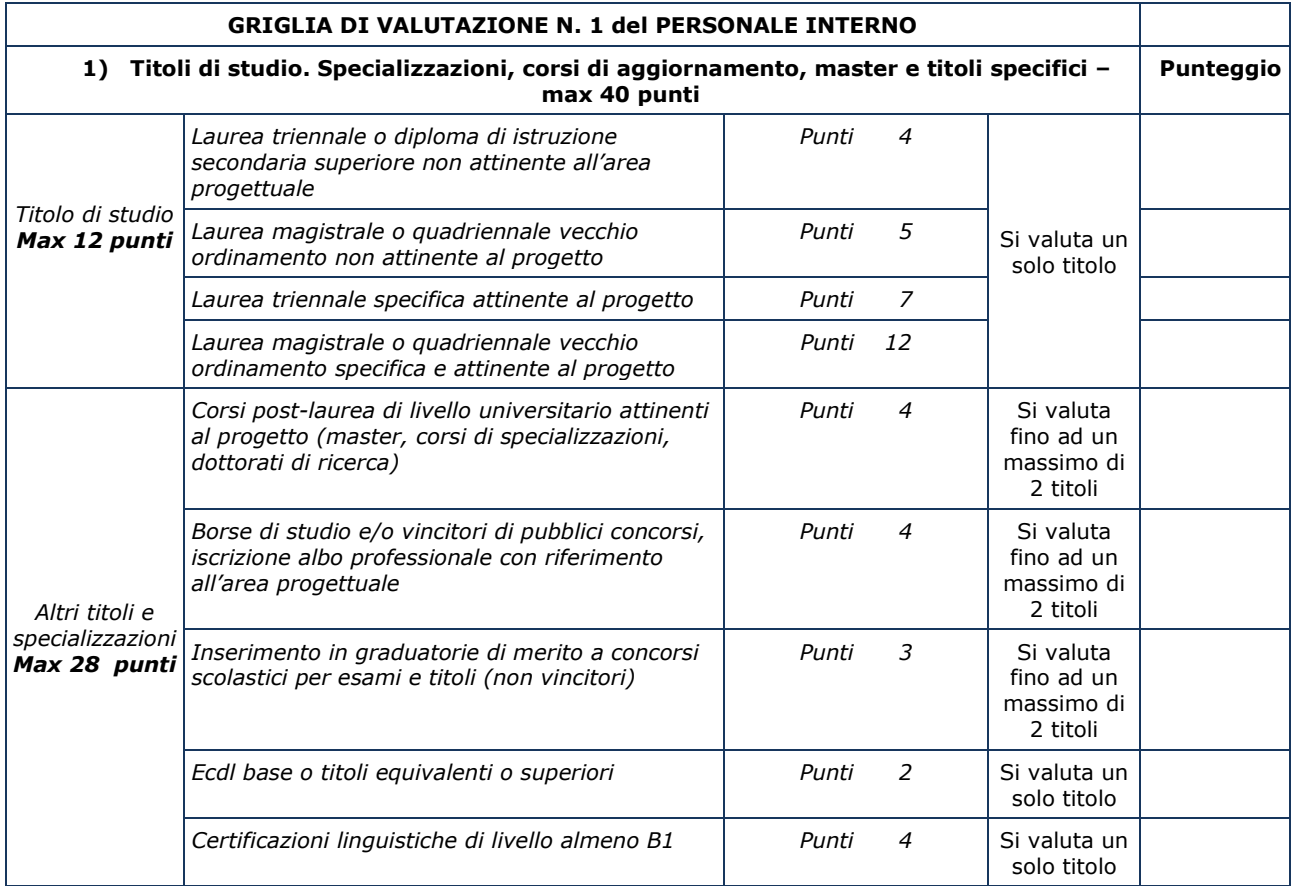

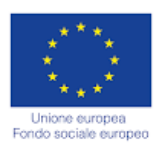

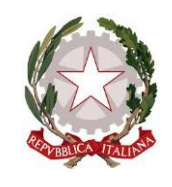

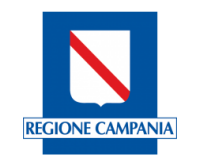

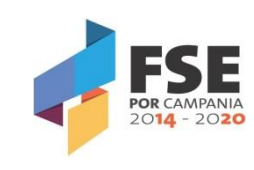

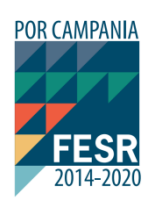

٦

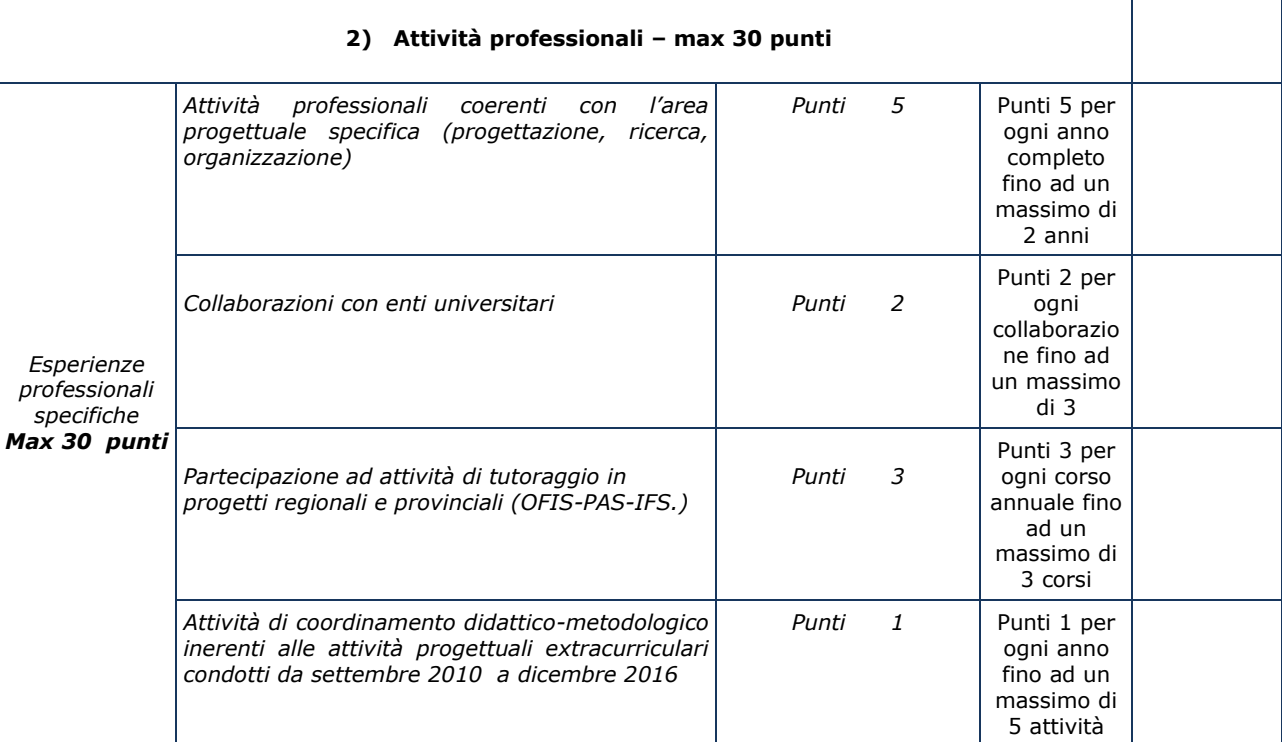

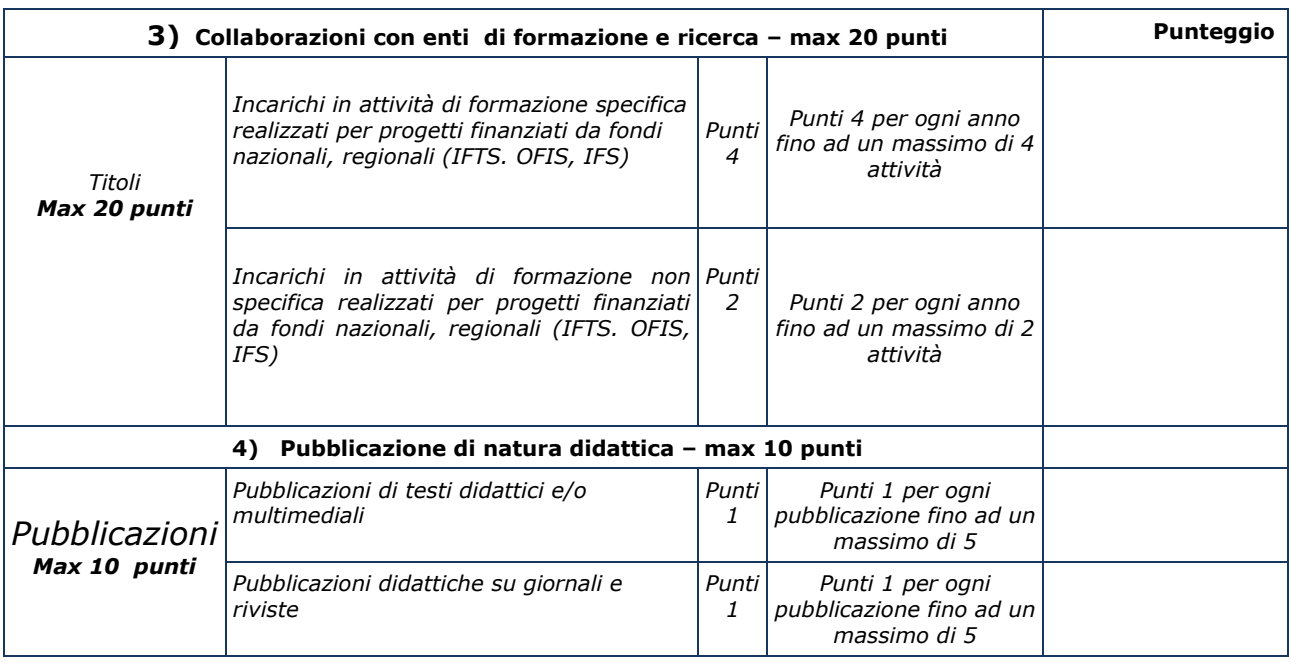

Data …………………………. Firma ………………………………………………